# **Compiling & Controlling Symbolic Execution**

#### Guannan Wei

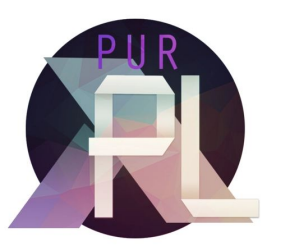

with Songlin Jia, Ruiqi Gao, Haotian Deng, Shangyin Tan, Oliver Bračevac, and Tiark Rompf

Midwest PL Summit - Oct 6 2023 - University of Michigan

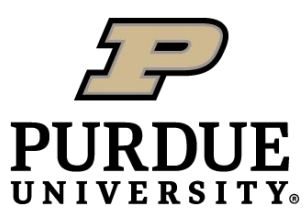

```
x = user^\text{input}()y = user^\text{input}()if (x > 5) {
         if (y < 10) {
                    \bullet , \bullet , \bullet\} else {
                    \sim \sim \sim\}\} else \{\begin{array}{cccccccccc} \bullet & \bullet & \bullet & \bullet \end{array}
```

```
x = user\_input()mark as
symbolic
                y = user\_input()if (x > 5) {
                           if (y < 10) {
                                    \bullet , \bullet , \bullet\} else {
                                    \sim \sim \sim\}\} else \{\begin{array}{cccccccccc} \bullet & \bullet & \bullet & \bullet \end{array}
```
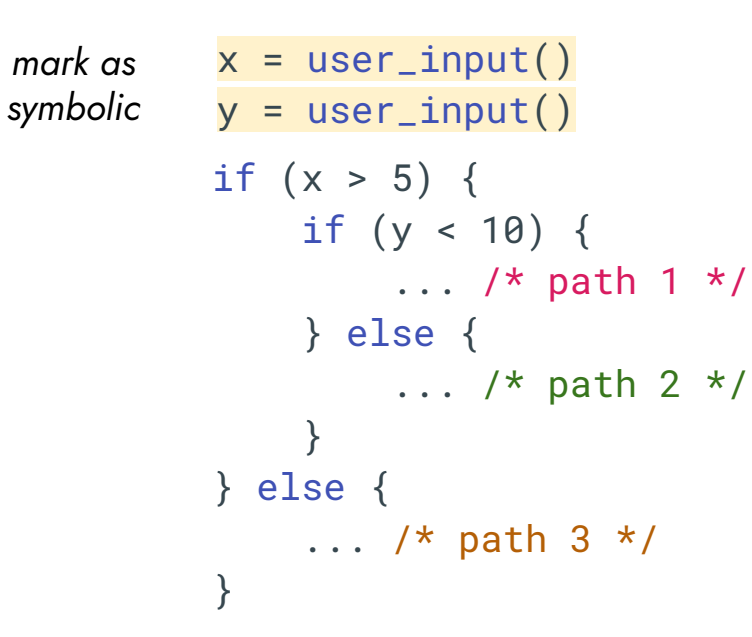

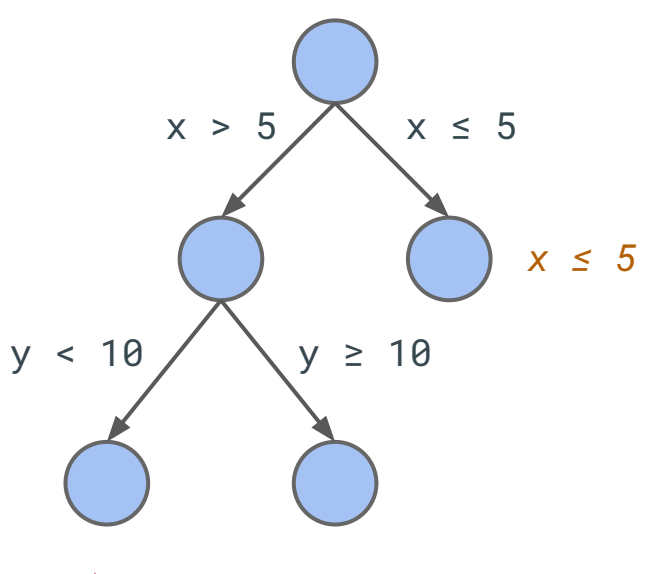

 $x > 5$   $\Lambda$   $y < 10$ 

 $x > 5$   $\Lambda$   $y \ge 10$ 

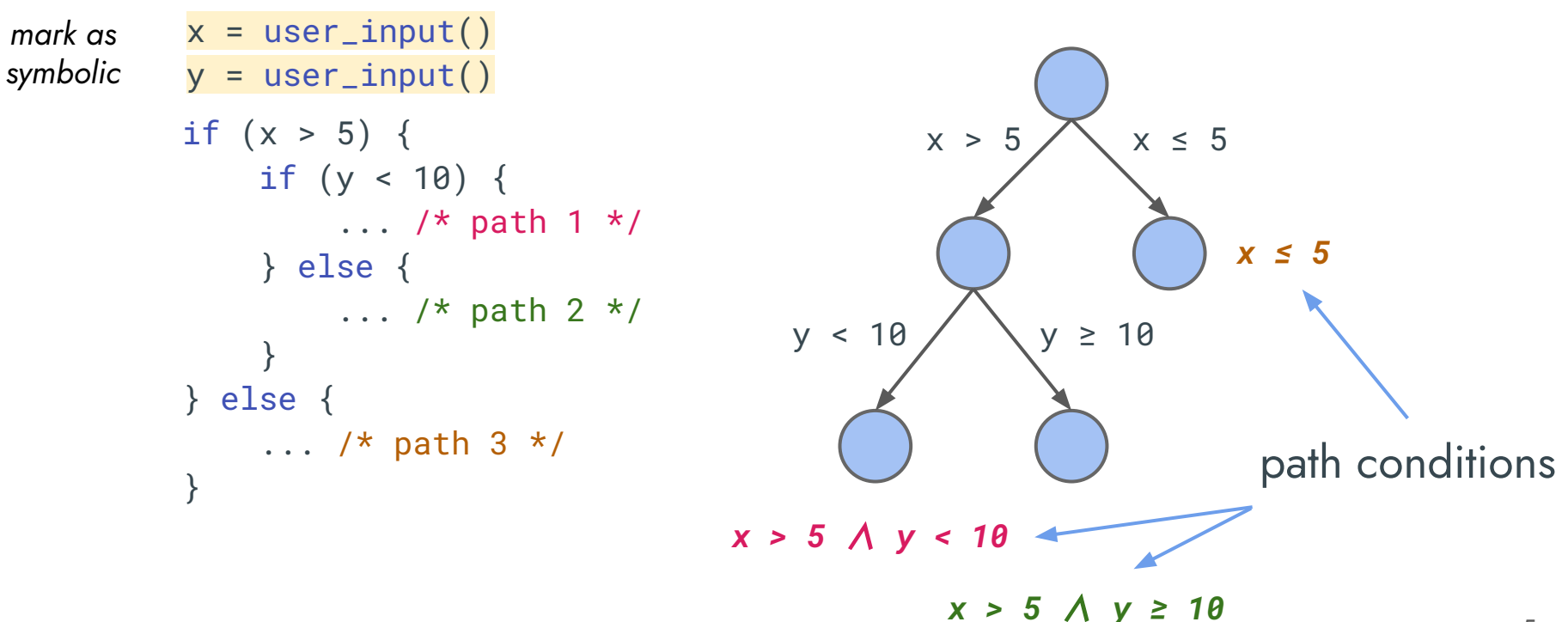

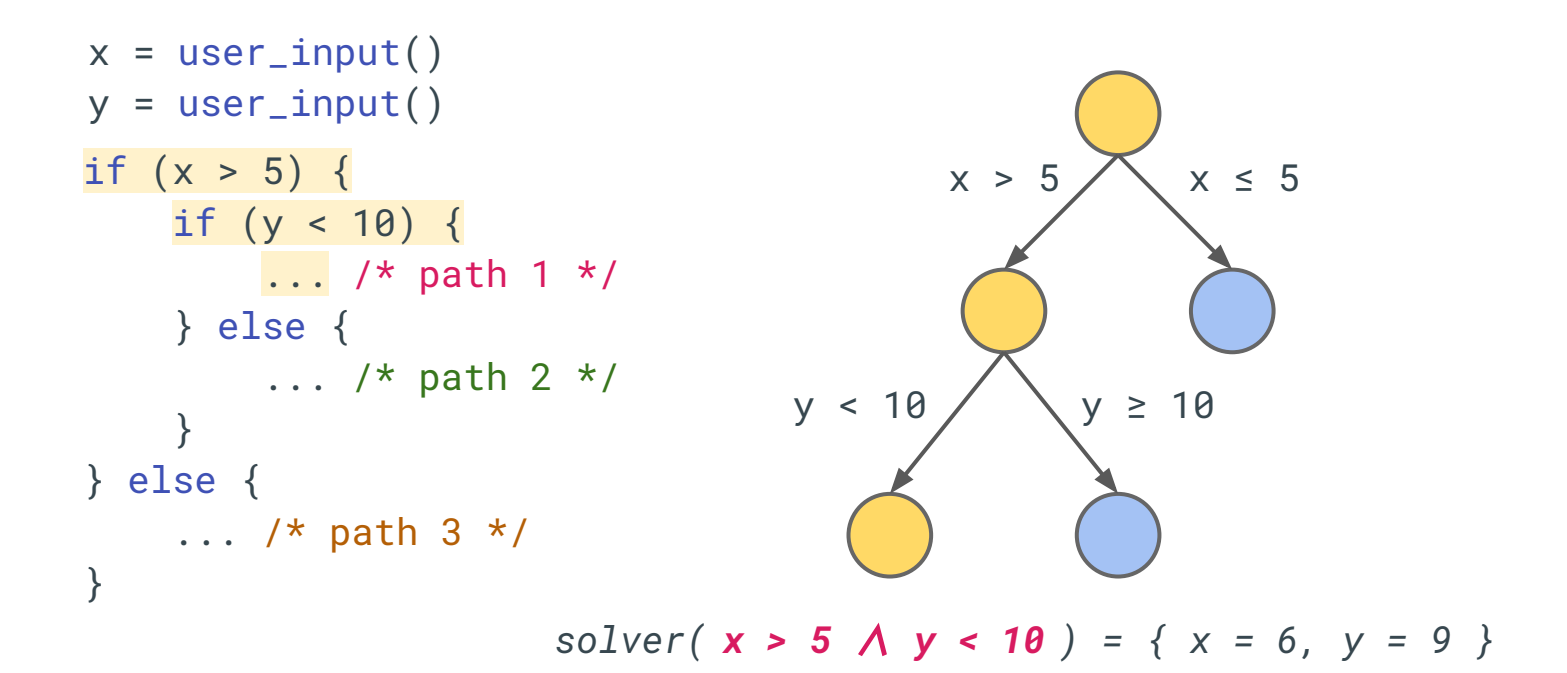

# **Symbolic Execution - Applications**

- automatic test case generation
- bug finding and exploit generation
- program verification
- worst-case execution time analysis

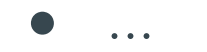

# **Symbolic Execution Engine**

a concrete interpreter  $eval: Prog \rightarrow (Value, State)$ 

• simulates the execution deterministically

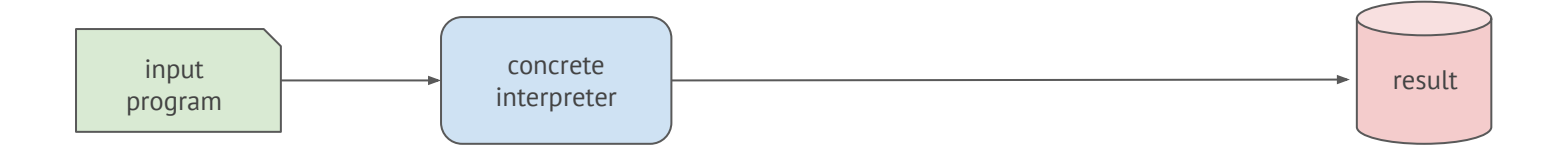

# **Symbolic Execution Engine**

a symbolic interpreter  $eval_{\text{sym}}: \ \textsf{Prog} \to \textsf{Set} \texttt{[}$  (Value, State, PC)]

- simulates the execution nondeterministically
- records the condition of each path

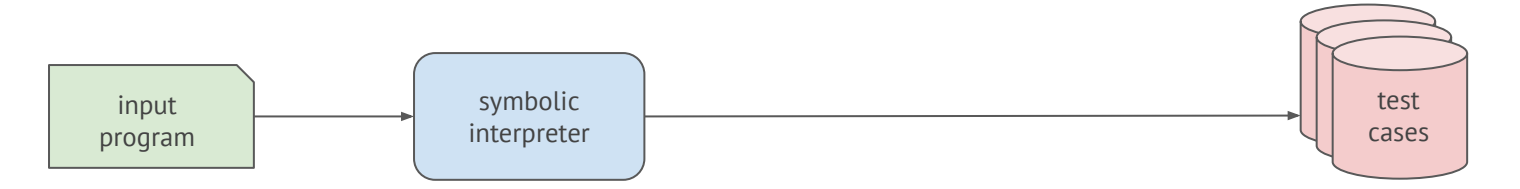

#### **Concrete Execution**

1 path

**VS** 

**Symbolic Execution** 

exponential number of independent paths

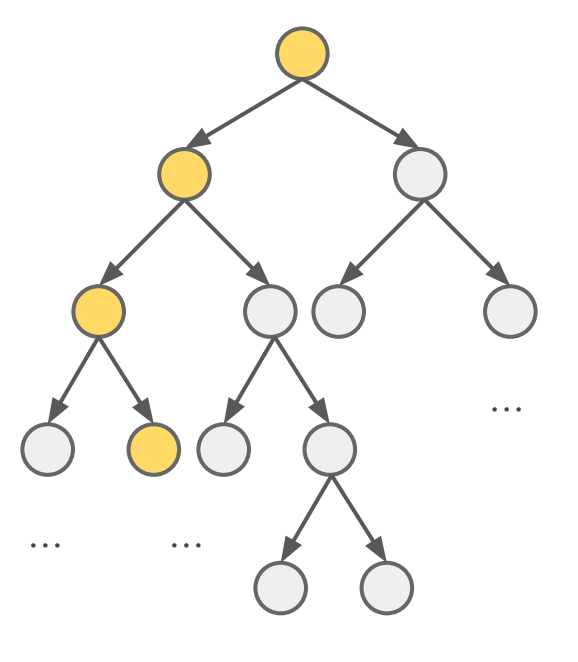

 $\cdots$ 

 $\cdots$ 

Concrete Execution

#### 1 path

**VS** 

#### **Symbolic Execution**

exponential number of independent paths

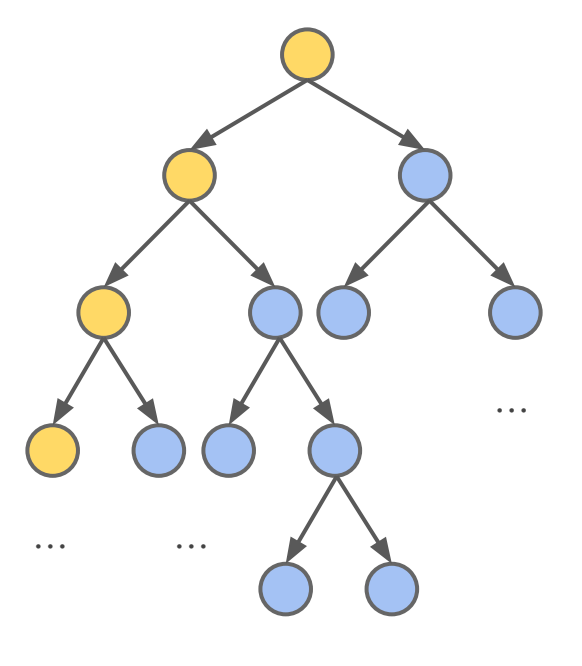

 $\cdots$  $\cdots$ 

Concrete Execution

#### 1 path

**VS** 

#### **Symbolic Execution**

exponential number of independent paths

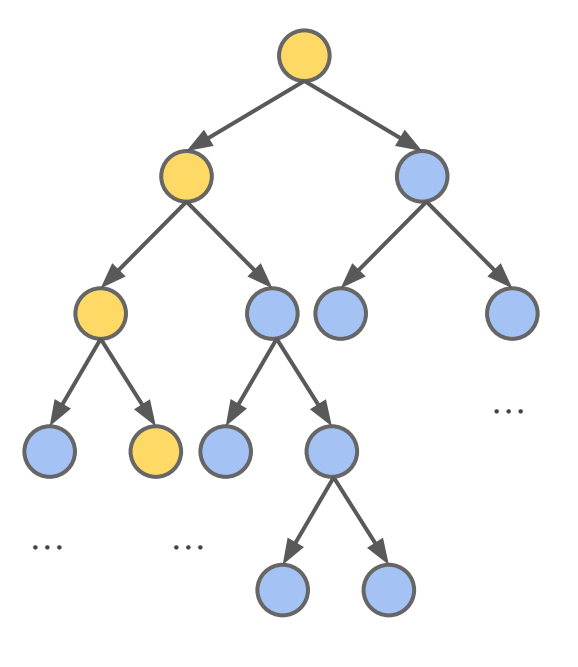

 $\cdots$  $\cdots$ 

Concrete Execution

#### 1 path

**VS** 

#### **Symbolic Execution**

exponential number of independent paths

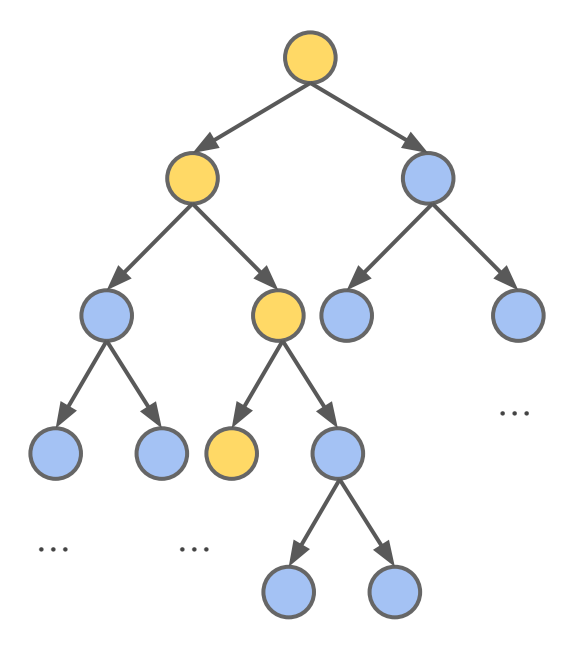

 $\cdots$ 

 $\cdots$ 

Concrete Execution

#### 1 path

**VS** 

#### **Symbolic Execution**

exponential number of independent paths

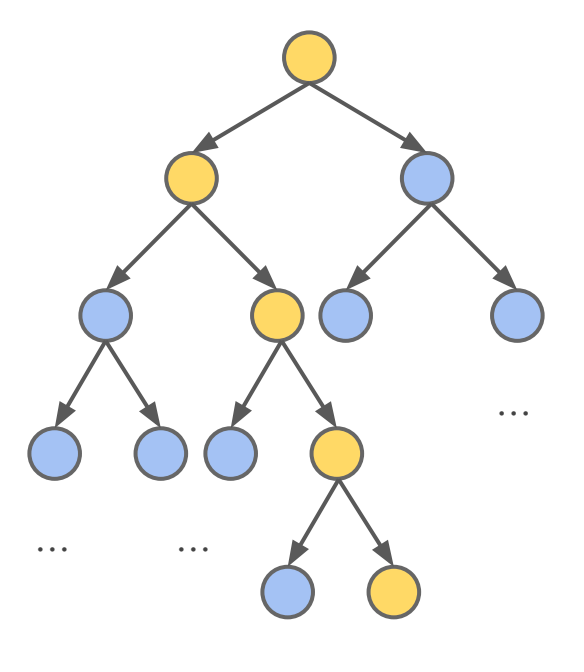

Concrete Execution

#### 1 path

#### **Symbolic Execution**

exponential number of independent paths

#### performance matters

**VS** 

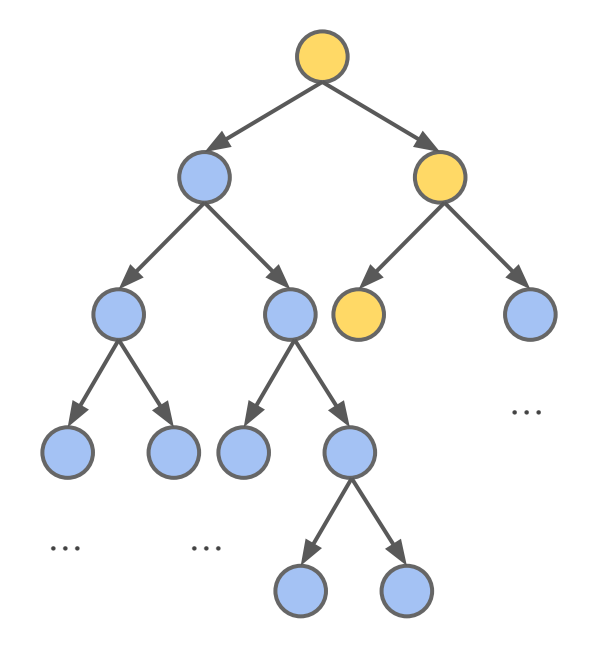

 $\ddot{\phantom{a}}$ 

 $\ddotsc$ 

#### **Performance Matters**

eval<sub>svm</sub>: Prog  $\rightarrow$  Set[(Value, State, PC)]

symbolic interpreter performance compared to native execution

 $KLEE(C++)$ 3,000x slower angr (Python) 321,000x slower

Data from Qsym: A practical concolic execution engine tailored for hybrid fuzzing. Yun et al., USENIX Security, 2018.

#### **Performance Matters**

 $eval_{sym}: Prog \rightarrow Set[(Value, State, PC)]$ 

interpretation overhead

- inspecting program AST/IR
- dispatching the semantics
- recursion at meta-level

To remove these overheads,

compilation is inevitable.

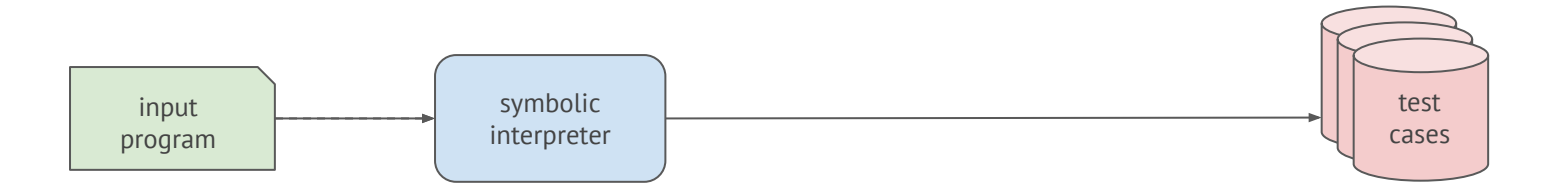

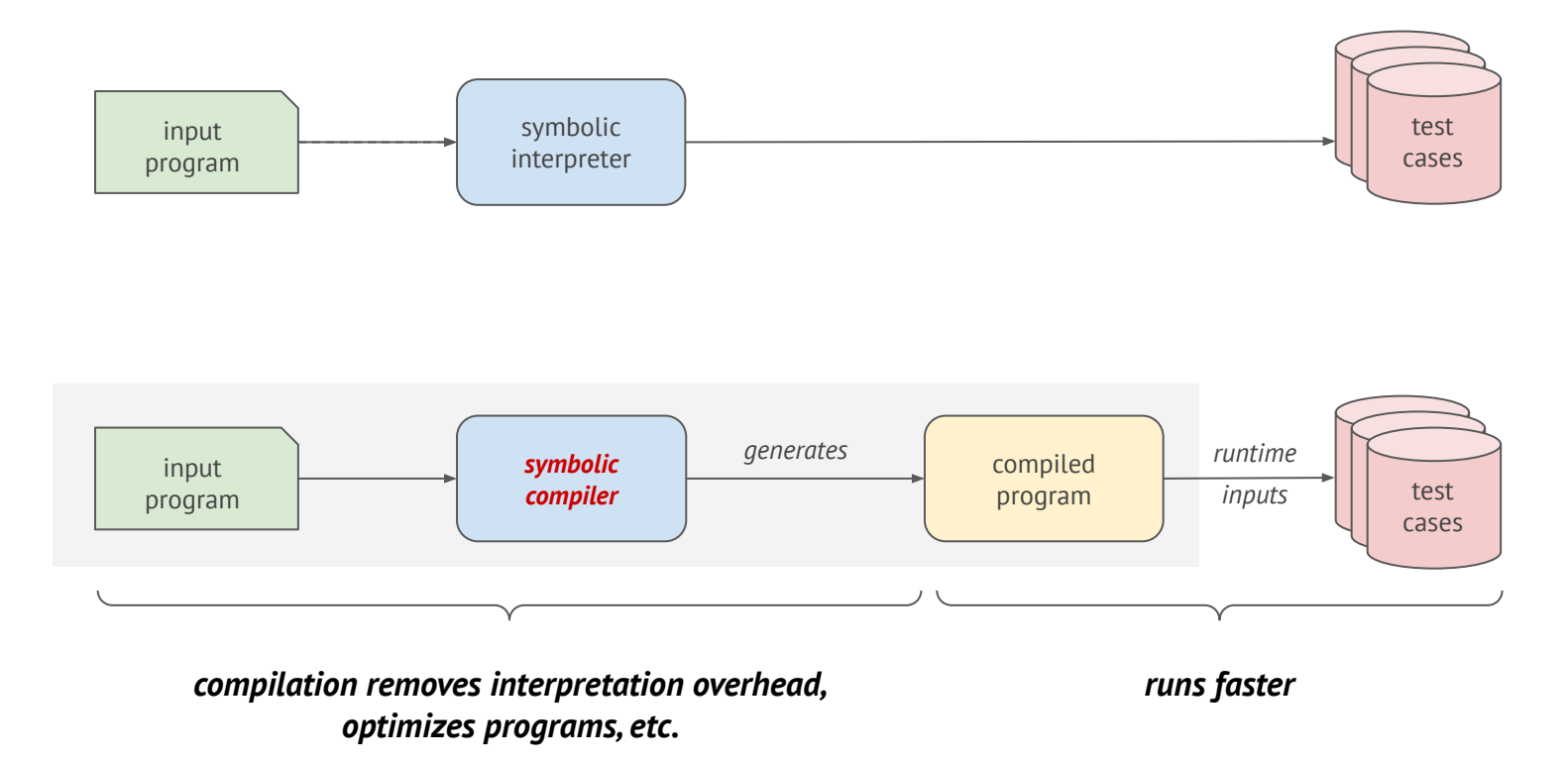

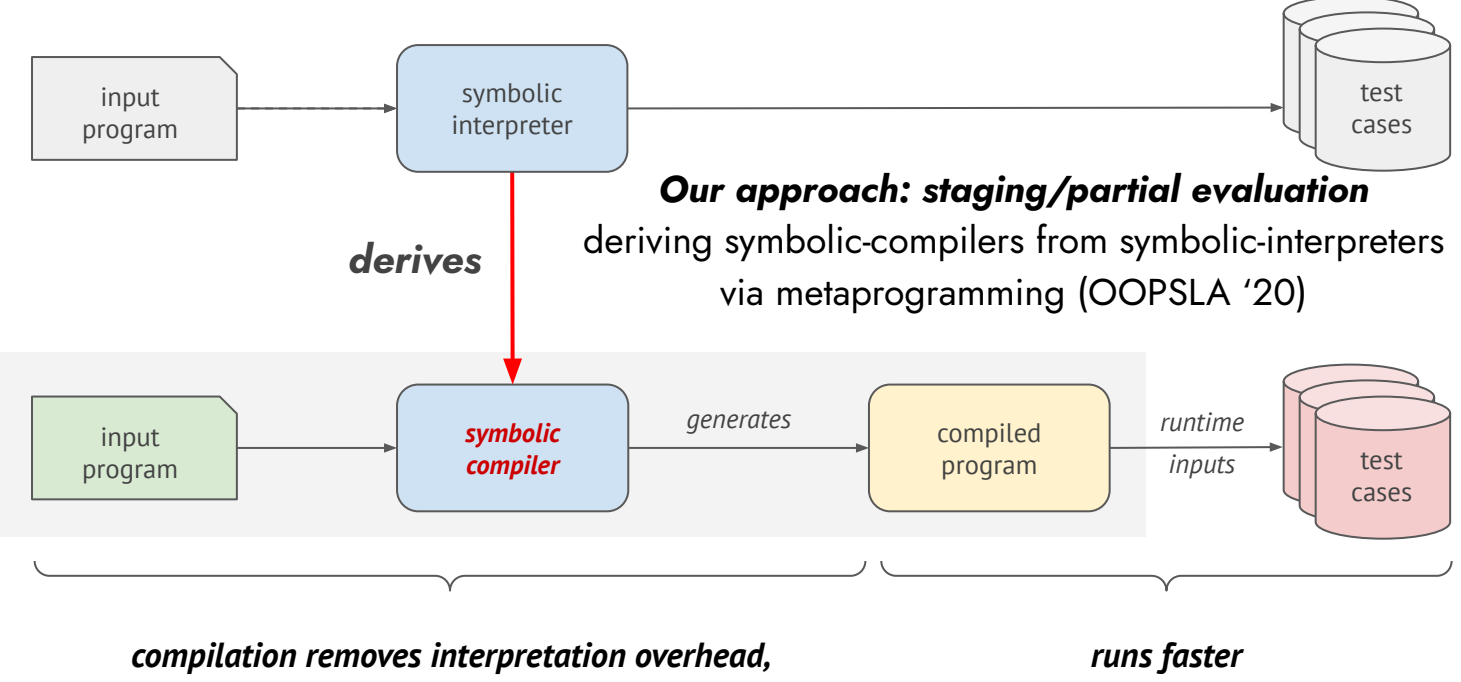

optimizes programs, etc.

```
n = user^\text{input}( ) // i.e. symbolic
while (i \le n) {
    <loop-body>
\}<after-Loop>
```

```
i < ni \geq nn = user^\text{input}( ) // i.e. symbolic
while (i < n) {
     <loop-body>
\}<loop-body> <after-loop>
<after-Loop>
```

```
i \times ni \geq nn = user^\text{input}( ) // i.e. symbolic
while (i < n) {
     <loop-body>
\}<Loop-body> <after-Loop>
<after-Loop>
```

```
i < ni \geq nn = user^\text{input}( ) // i.e. symbolic
while (i < n) {
     <loop-body>
\}<Loop-body> <after-Loop>
<after-Loop>
                                         i < ni \geq n
```

```
i < ni \geq nn = user^\text{input}( ) // i.e. symbolic
while (i < n) {
     <loop-body>
\}<Loop-body> <after-Loop>
<after-Loop>
                                         i < ni \geq n
```

```
n = user^\text{input}( ) // i.e. symbolic
while (i < n) {
    <loop-body>
\}<after-Loop>
```
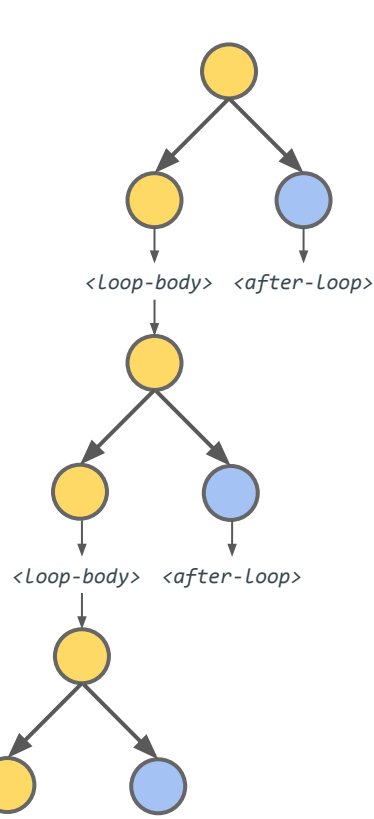

```
n = user^\text{input}( ) // i.e. symbolic
while (i \le n) {
    <loop-body>
\}<after-Loop>
```
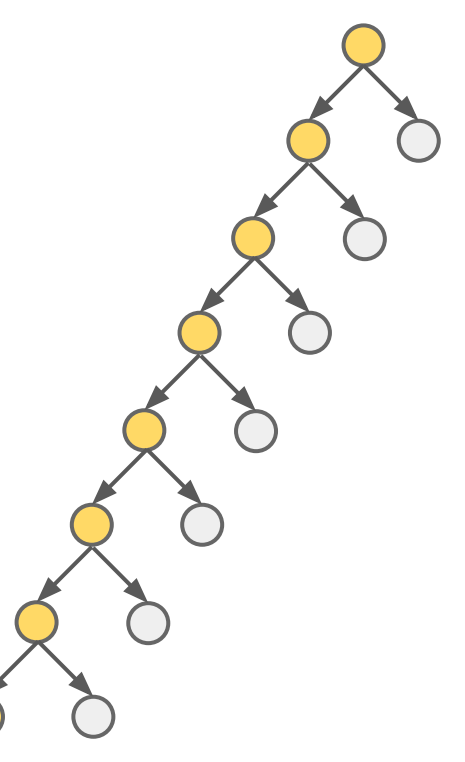

 $\bullet\qquad \bullet\qquad \bullet$ 

```
i \le n \lambda i \ge n<loop-body> <after-loop>
n = user^\text{input}() // i.e. symbolic
while (i < n) {
      <loop-body>
}
<after-loop>
```
#### *Problem: once running into the black hole, we cannot effectively explore other parts of the program*

```
i \geq ni \leq nn = user^\text{input}( ) // i.e. symbolic
while (i < n) {
     <loop-body>
\}<after-Loop>
                                               <Loop-body>
                                                           <after-Loop>
```
#### Traditional wisdom: deploys clever path selection heuristics

- random state/path selection  $\bullet$
- coverage-guided heuristics

 $\ddot{\phantom{0}}$ 

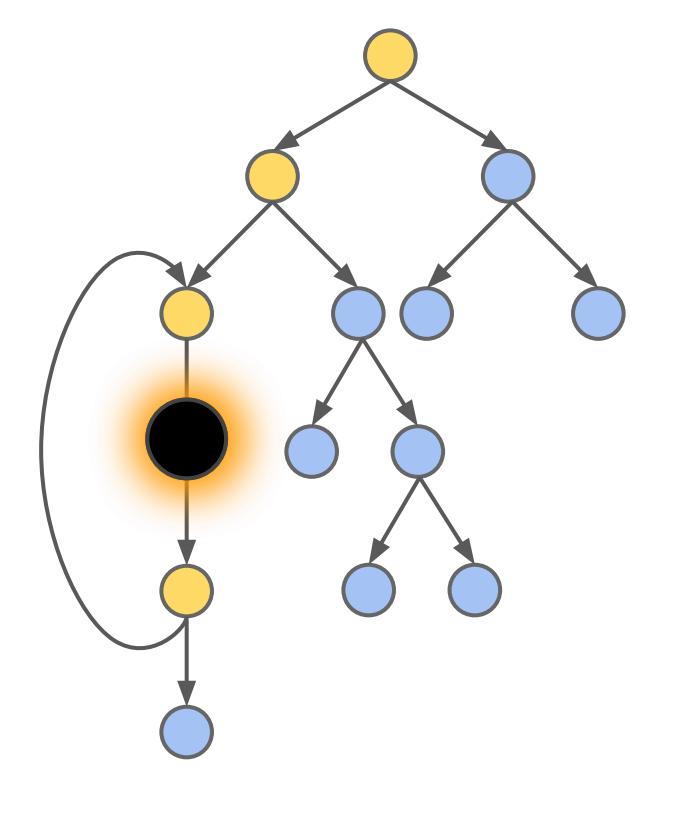

- random state/path selection  $\bullet$
- coverage-guided heuristics

 $\ddot{\phantom{a}}$ 

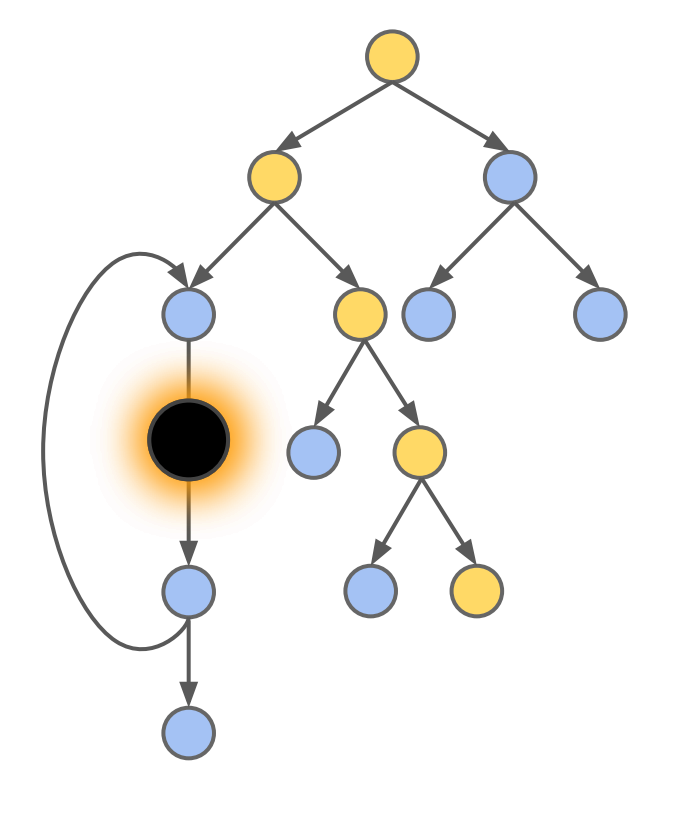

- random state/path selection  $\bullet$
- coverage-guided heuristics

 $\ddot{\phantom{a}}$ 

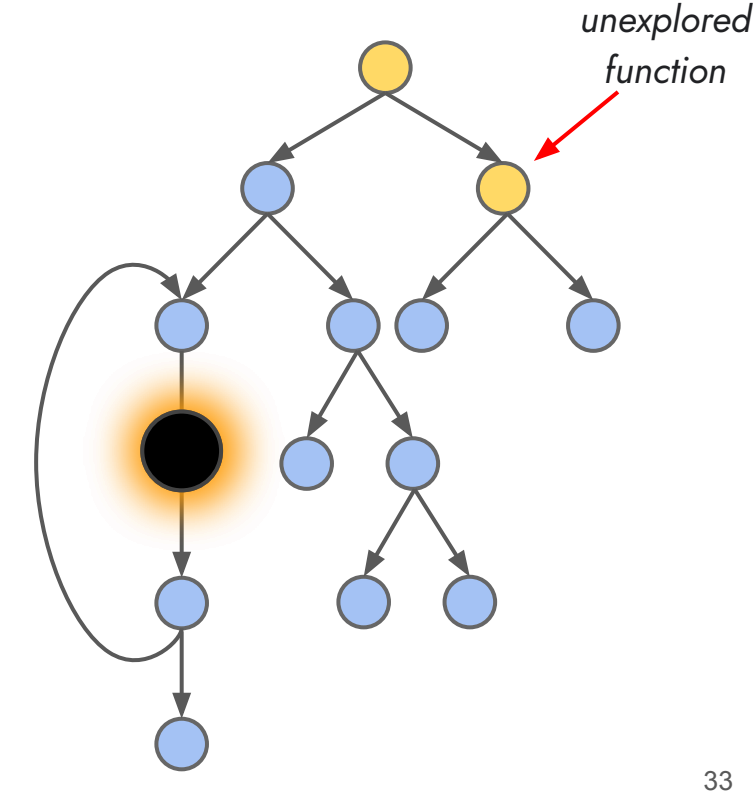

- random state/path selection
- coverage-guided heuristics

Deploying path selection strategies needs the ability to *pause* and *resume* the execution of paths.

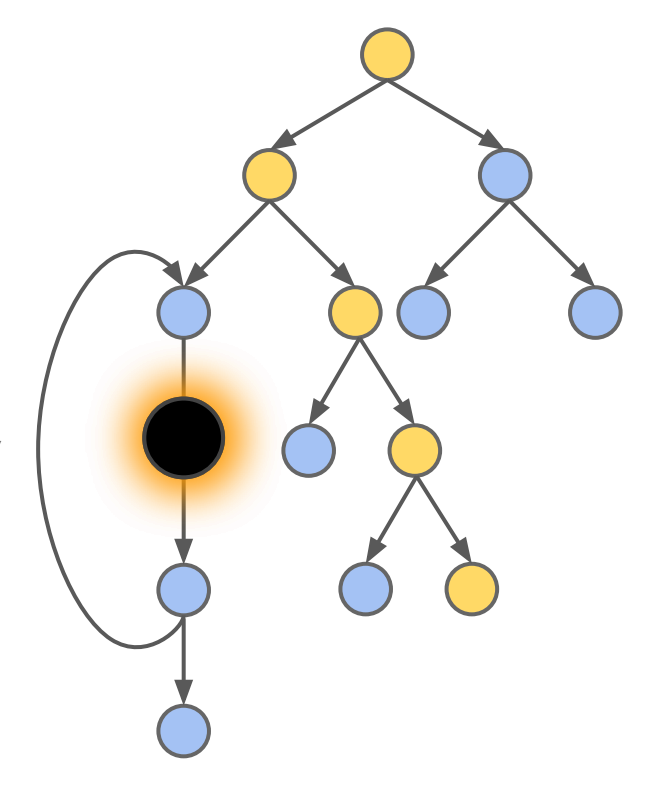

To efficiently execute and effectively explore the program, compiled symbolic execution must be controlled.

To efficiently execute and effectively explore the program, compiled symbolic execution must be controlled.

> How can we do that without an external interpreter/engine to control the execution?

To efficiently execute and effectively explore the program, compiled symbolic execution must be controlled.

> How can we do that without an external interpreter/engine to control the execution?

*Solution: Compile with continuations, enabling the program to "control" itself.*

represent the rest of execution as a function  $k$  in the generated code

represent the rest of execution as a function  $k$  in the generated code

$$
y = g() \longrightarrow \text{def } g() =
$$
\n
$$
z = y + 1 \qquad \text{if } (sym\_cnd) \{x = 42
$$
\n
$$
\cdots \qquad \qquad \} \text{else } \{x = 100
$$
\n
$$
\} \text{return } x
$$

represent the rest of execution as a function  $k$  in the generated code

$$
y = g()
$$
  
\n $z = y + 1$   
\n...  
\n $x = 42$   
\n...  
\n $x = 100$   
\n  
\nreturn x

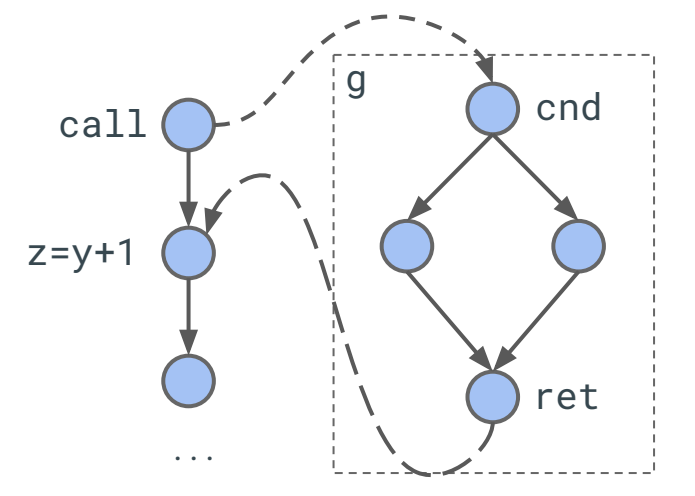

static control-flow graph

represent the rest of execution as a function  $k$  in the generated code

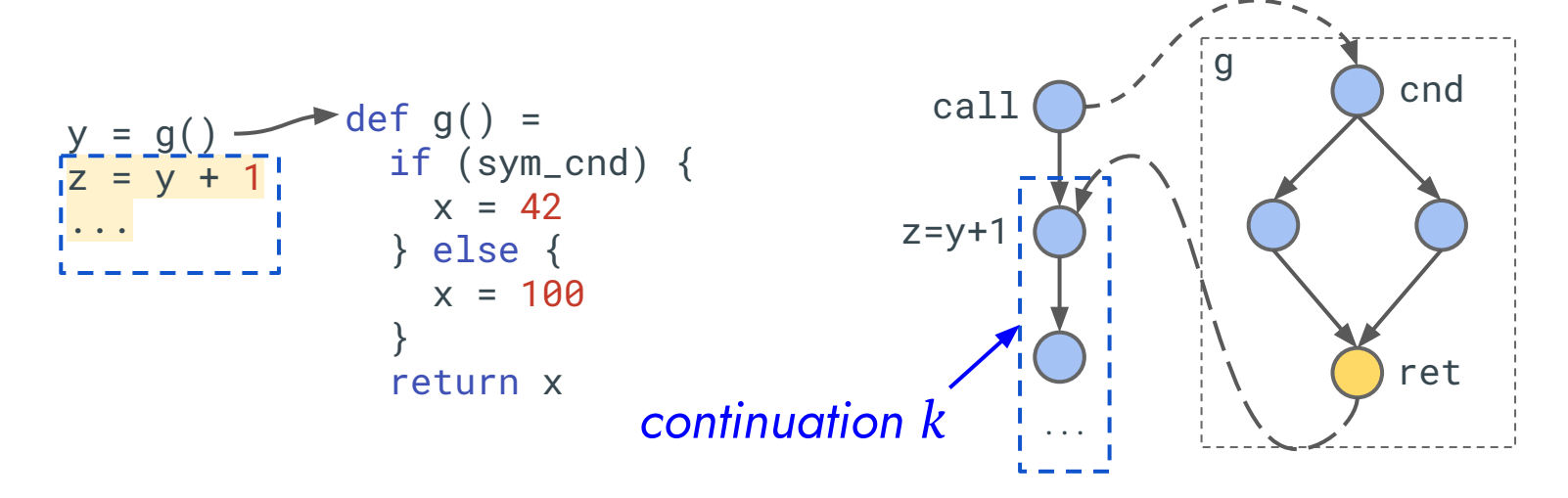

static control-flow graph

represent the rest of execution as a function  $k$  in the generated code

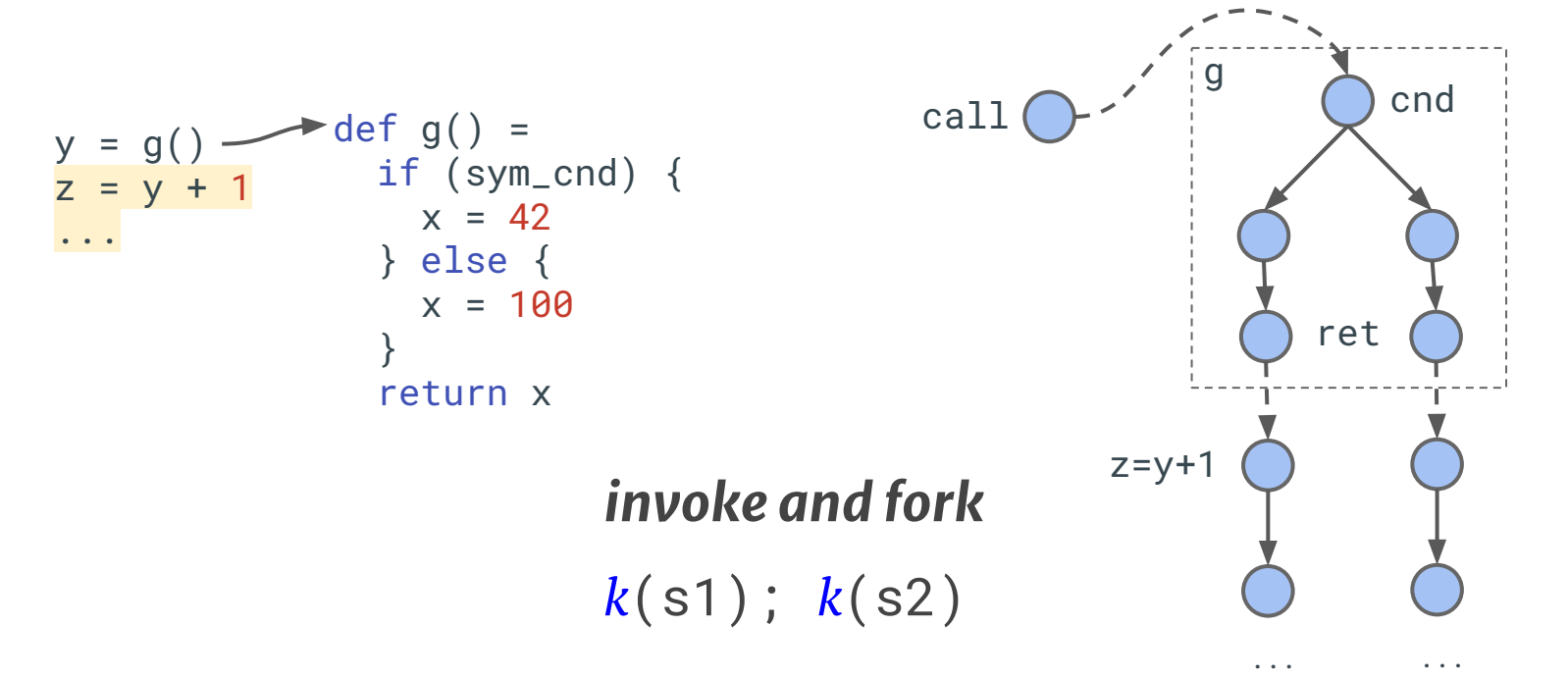

represent the rest of execution as a function  $k$  in the generated code

represent the rest of execution as a function  $k$  in the generated code continuation k

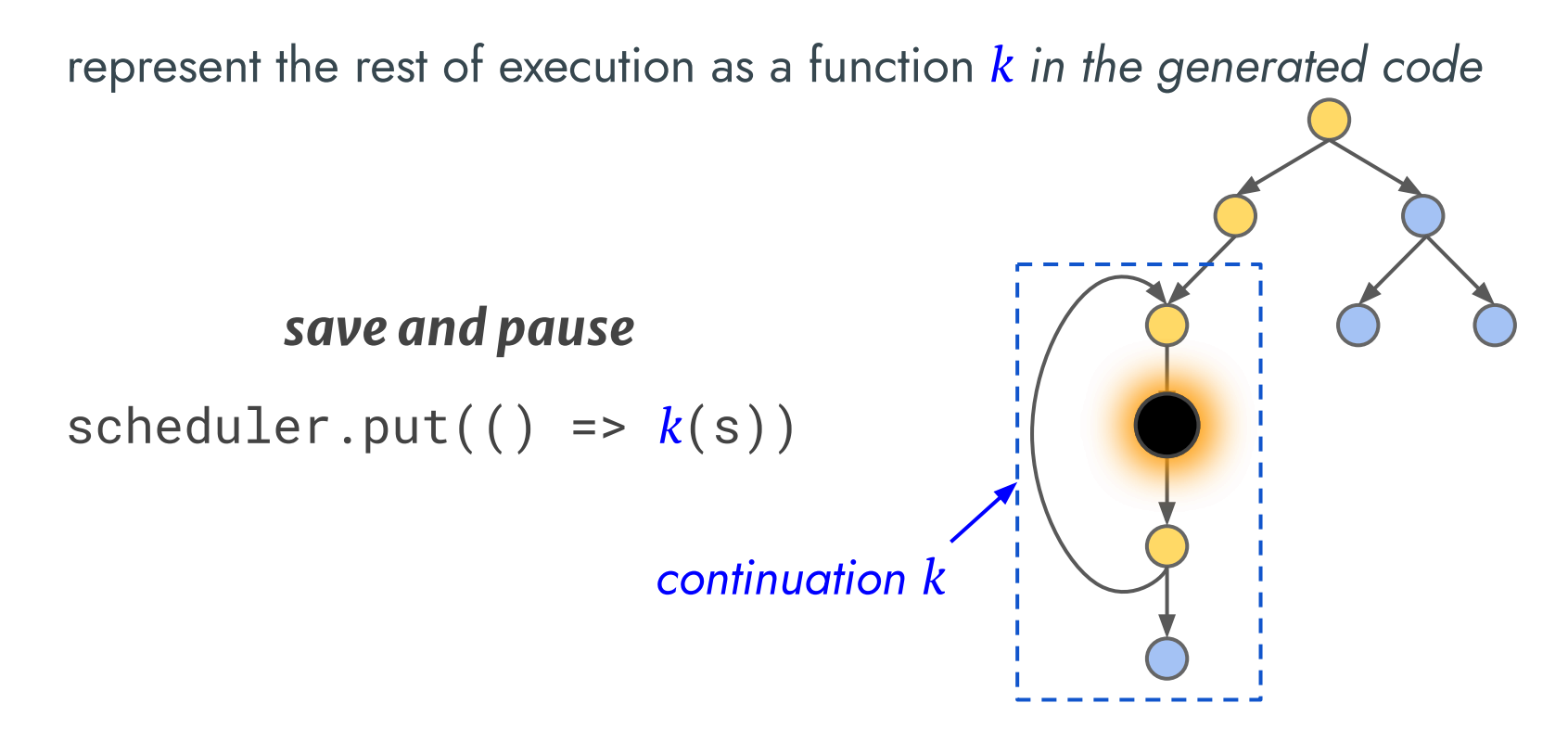

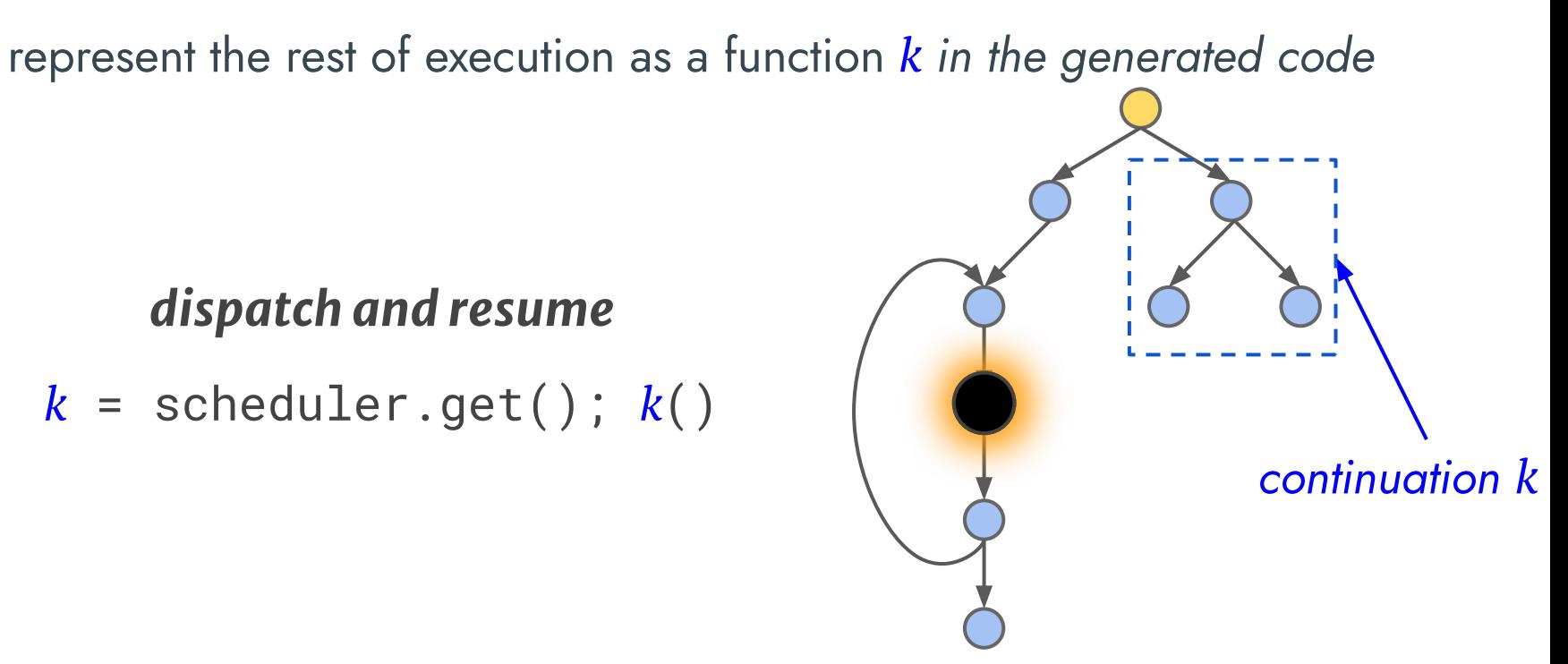

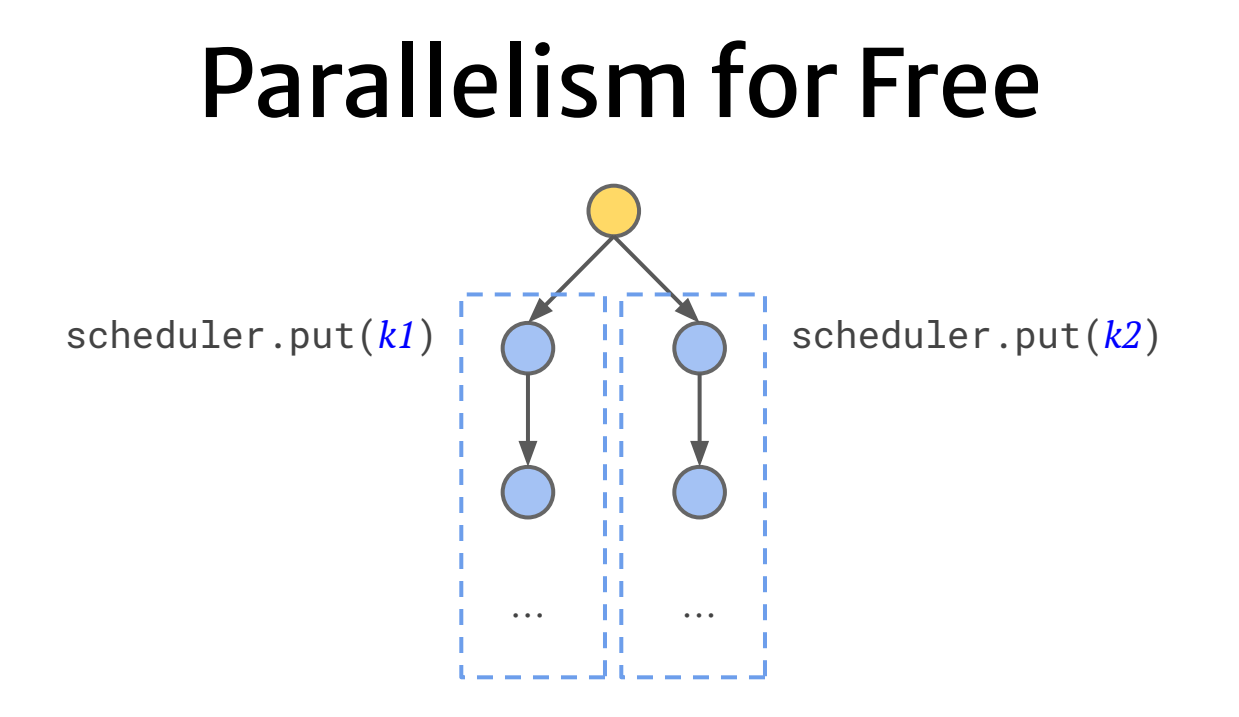

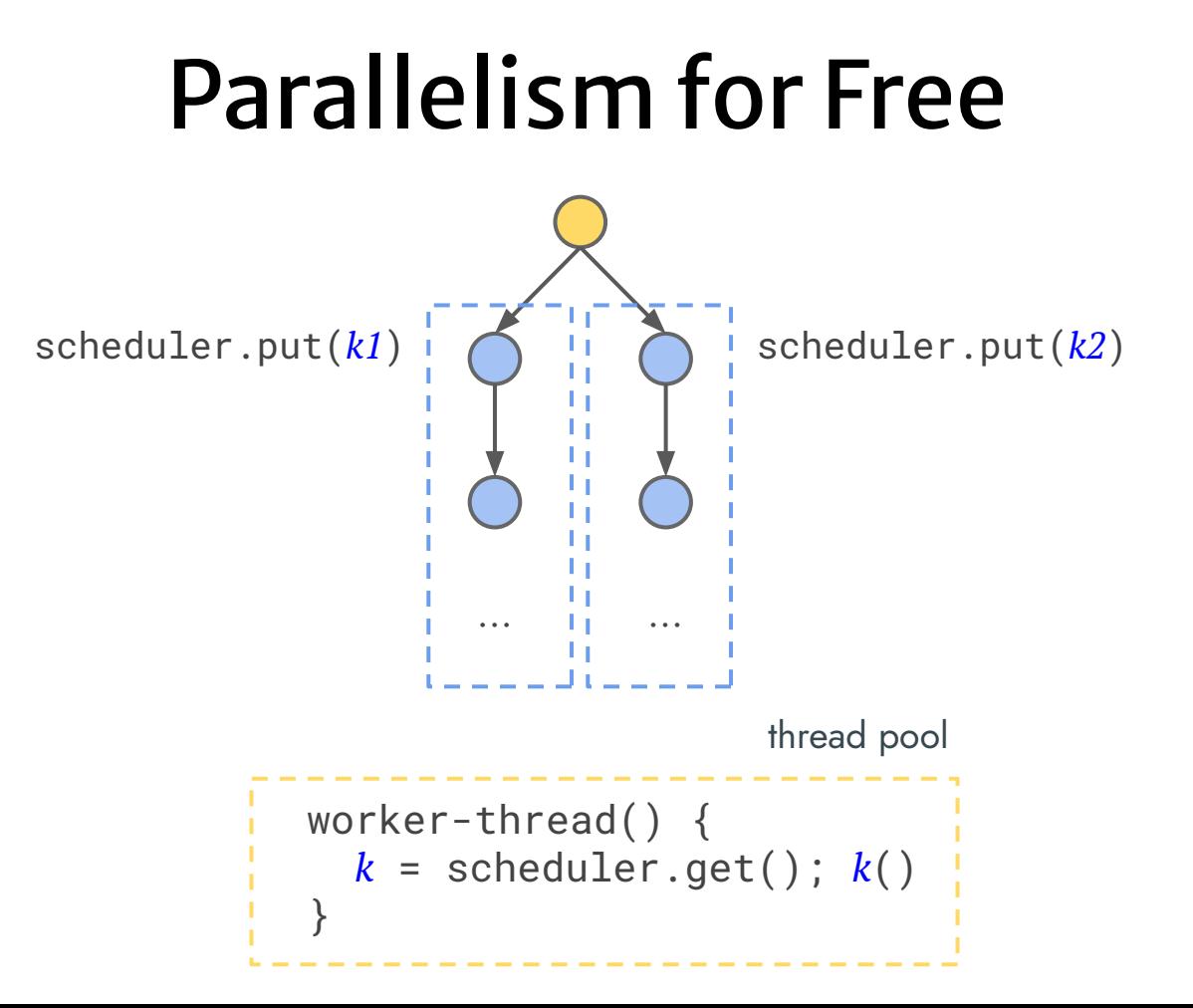

represent the rest of execution as a function *k in the generated code*

- *invoke and fork k*(s1); *k*(s2)
- *save and pause* scheduler.put $(( )$  =>  $k(s) )$
- *dispatch and resume k* = scheduler.get(); *k*()
- *● dispatch in parallel*

#### **Compiling Symbolic Execution** with Continuations

Specializing a symbolic interpreter that itself is written in continuation-passing style

def staged-eval<sub>svm</sub>(p: Prog, k: Rep[State] => Rep[Unit]): Rep[Unit]

#### GenSym

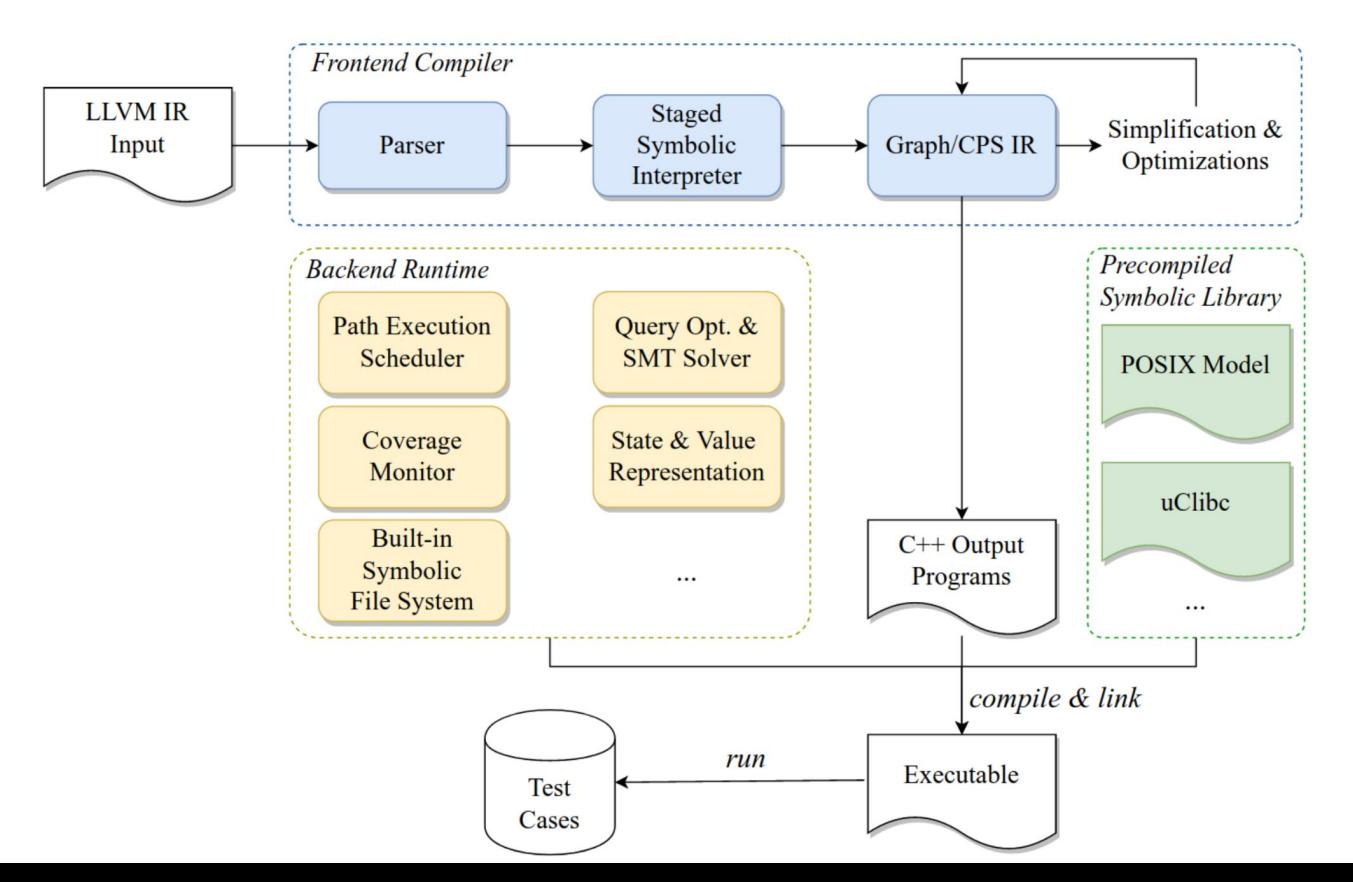

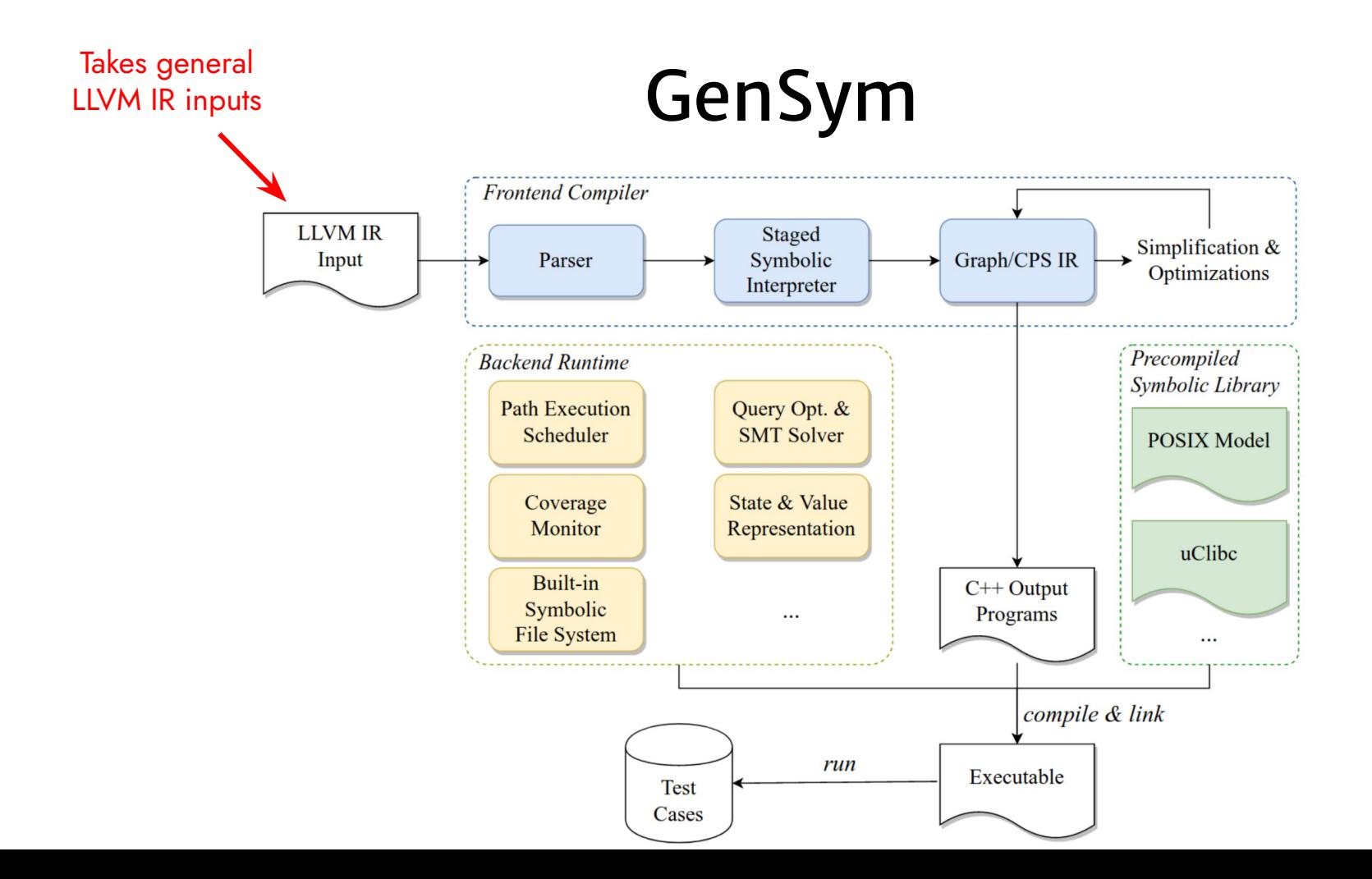

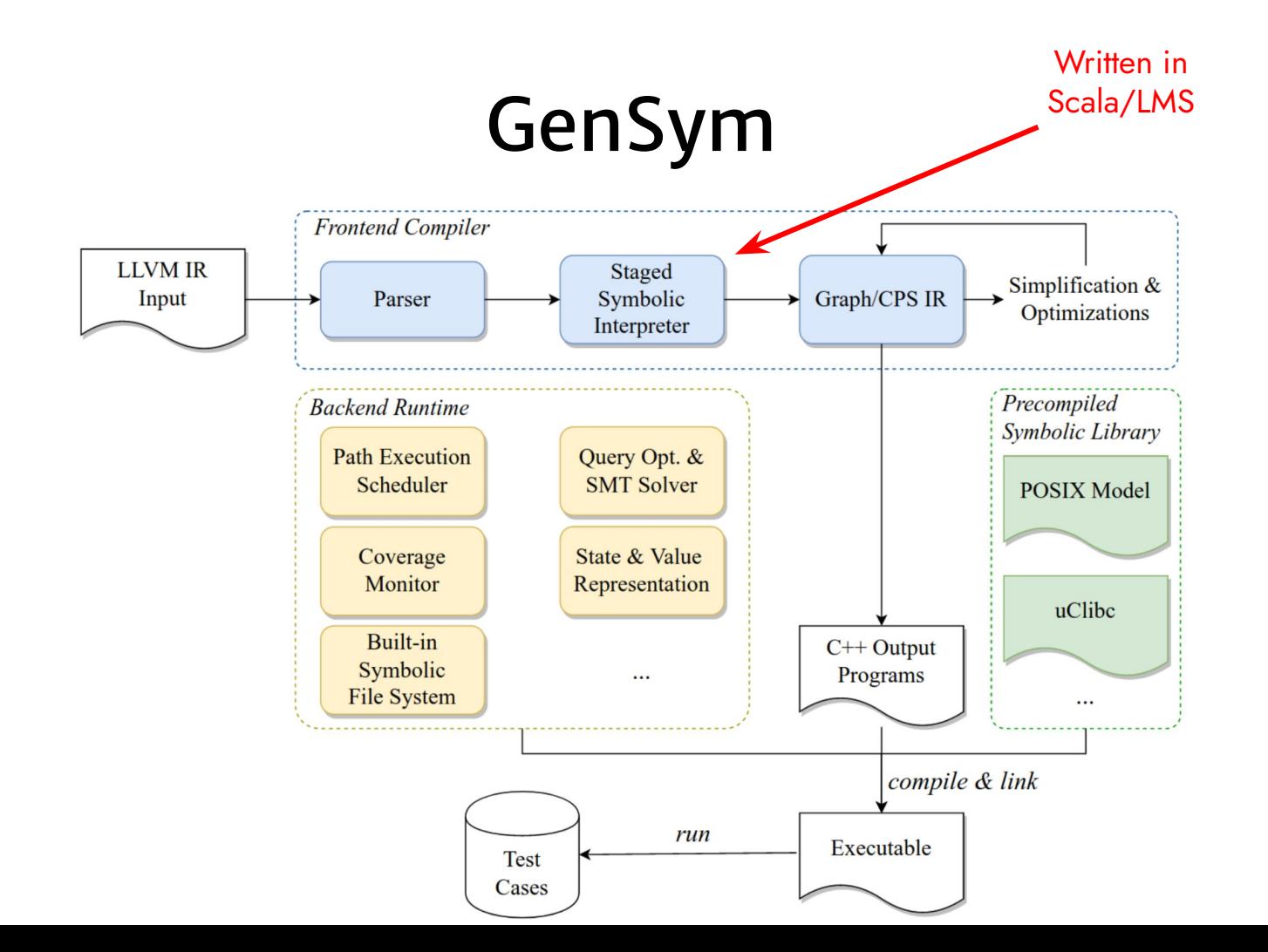

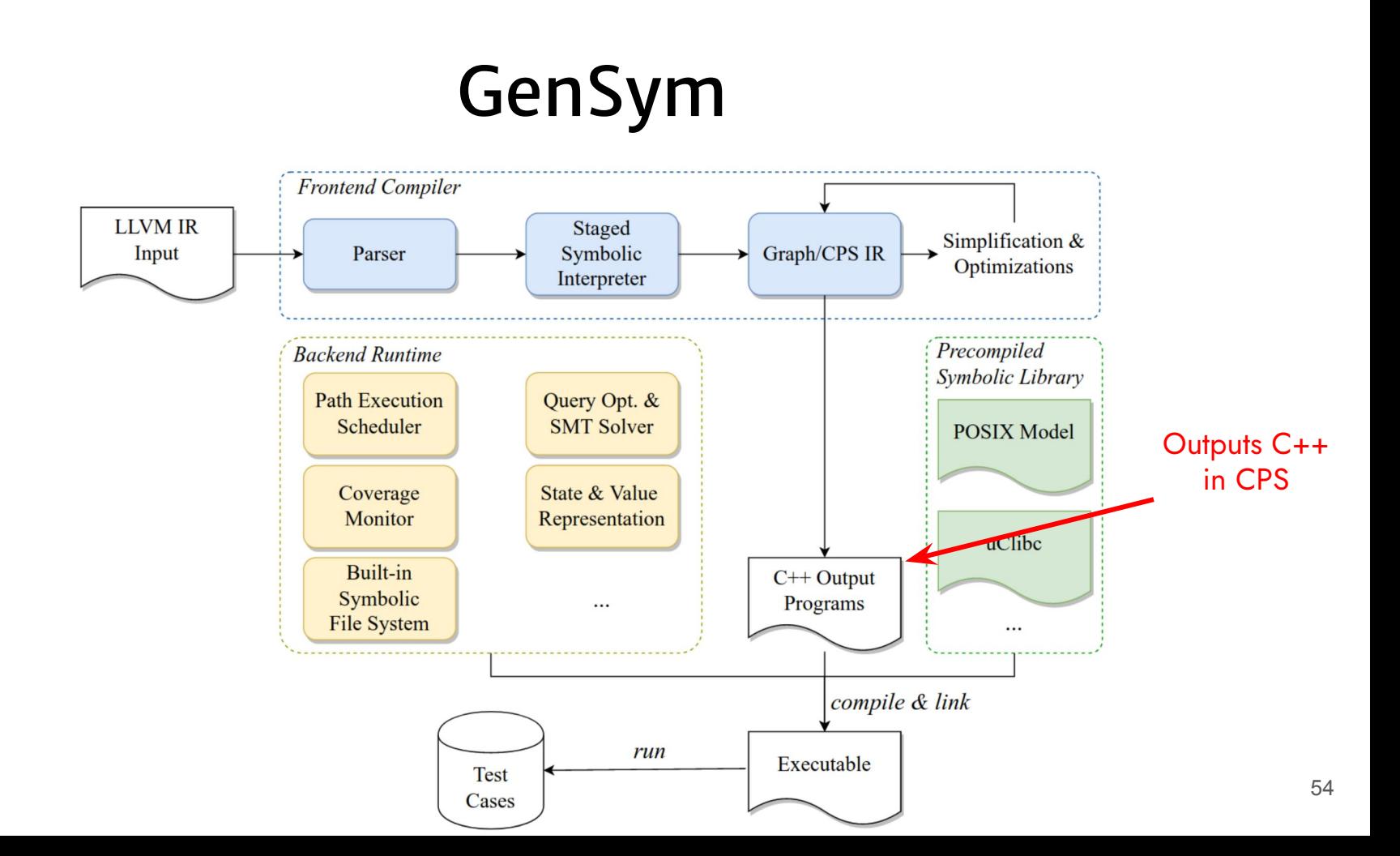

### **GenSym: Performance Evaluation**

- KLEE: state-of-the-art symbolic interpreter for LLVM IR
	- Has been actively developed over 15+ years  $\circ$
	- Written in  $C++$  $\bigcirc$
- Evaluated on a set of GNU Coreutils programs
	- Using POSIX file system and uClibc library  $\bigcirc$
	- Average program size 28k LOC of LLVM IR instructions  $\bigcirc$

#### Single-thread Pure Execution

KLEE GenSym

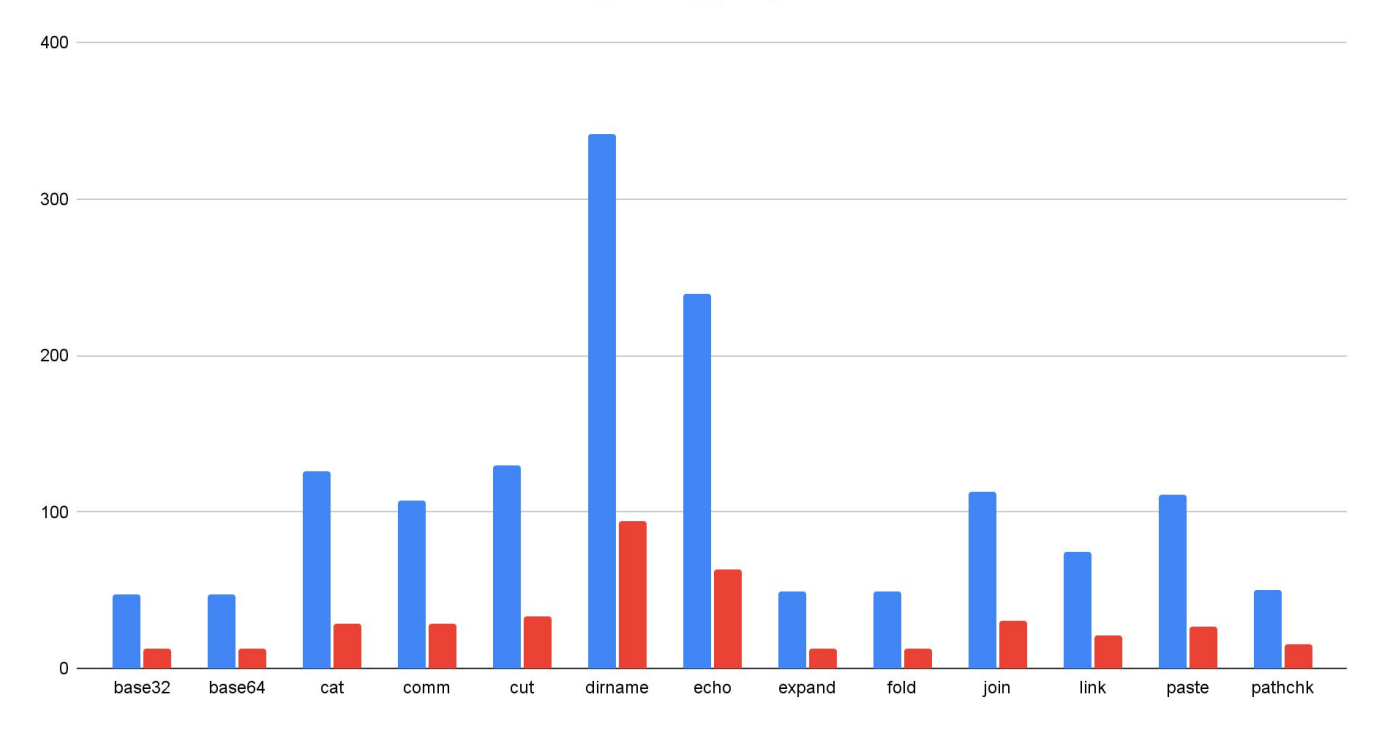

 $~\sim$  4x speedups

#### Single-thread Throughput

KLEE GenSym

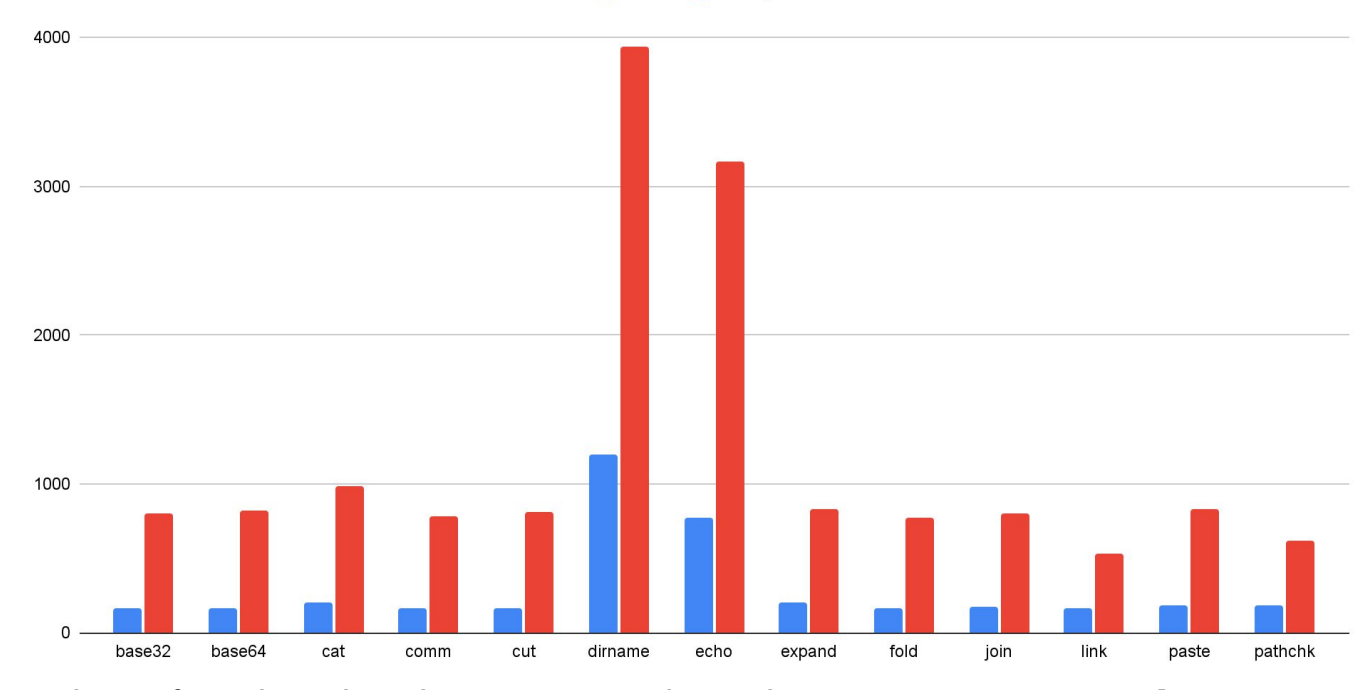

Number of explored paths per second in 1 hour: 4.3x more paths on avg.

#### **Parallel Execution Efficiency**

 $\blacksquare$  4th  $\blacksquare$  8th  $\blacksquare$  12th

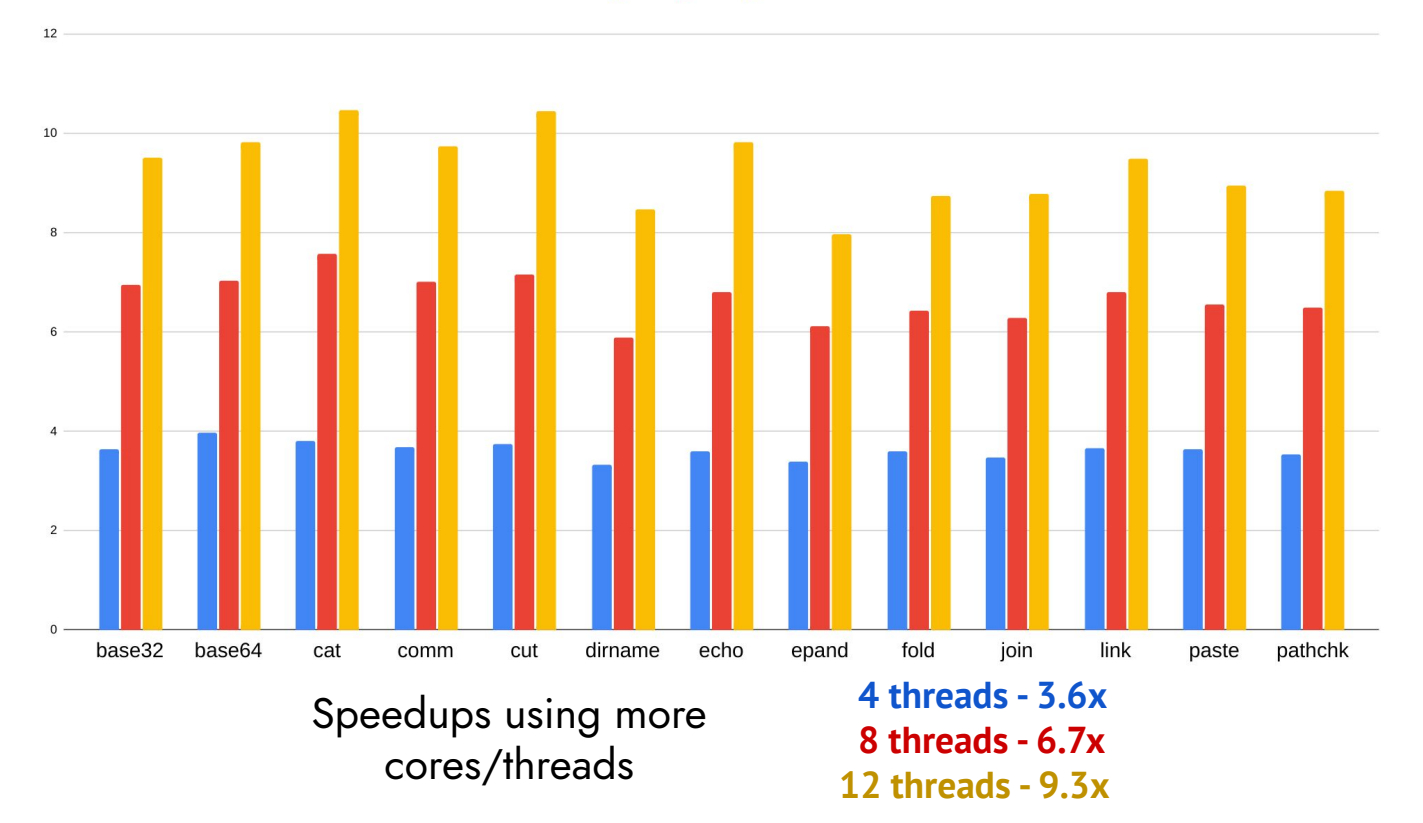

GenSym:*compiling symbolic execution to continuation-passing style to build high-performance and parallel symbolic execution engine*

#### **Efficient**

- Semantics-based compilation
- Outperforms state-of-the-art tools
- **Effective** 
	- Forking as concurrency/parallelism
	- Path-selection heuristics

Code: <https://continuation.passing.style/GenSym> [ICSE '23] Compiling parallel symbolic execution with continuations. [OOPSLA '20] Compiling symbolic execution with staging and algebraic effects. GenSym:*compiling symbolic execution to continuation-passing style to build high-performance and parallel symbolic execution engine*

- **Efficient** 
	- Semantics-based compilation
	- Outperforms state-of-the-art tools
- **Effective** 
	- Forking as concurrency/parallelism
	- Path-selection heuristics

I'm on the academic job market; happy to chat more about my research!

Questions?

Code: <https://continuation.passing.style/GenSym> [ICSE '23] Compiling parallel symbolic execution with continuations. [OOPSLA '20] Compiling symbolic execution with staging and algebraic effects.